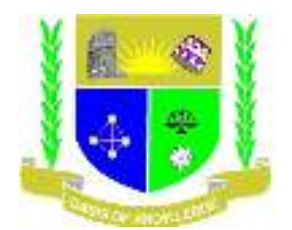

# **JARAMOGI OGINGA ODINGA UNIVERSITY OF SCIENCE AND TECHNOLOGY SCHOOL OF INFORMATICS AND INNOVATIVE SYSTEM DIPLOMA IN LINUX ENGINEERING KISUMU CAMPUS**  YEAR 1<sup>ST</sup> SEMESTER 1 **SEPTEMBER/DECEMBER 2022 ACADEMIC YEAR KISUMU CAMPUS**

## **COURSE CODE: ICT 2115**

## **COURSE TITLE: INTRODUCTION TO WEB PROGRAMMING**

#### **EXAM VENUE: STREAM**

#### **DATE: EXAM SESSION**

#### **TIME: 2HOURS**

#### **INSTRUCTIONS**

- *1. Answer question ONE (compulsory) and any other Two questions.*
- *2. Candidates are advised not to write on the question paper*
- *3. Candidates must hand in their answer booklet to the invigilator while in the examination room*
- *4. The papers consists of three printed pages.*

## **QUESTION ONE (30MARKS)**

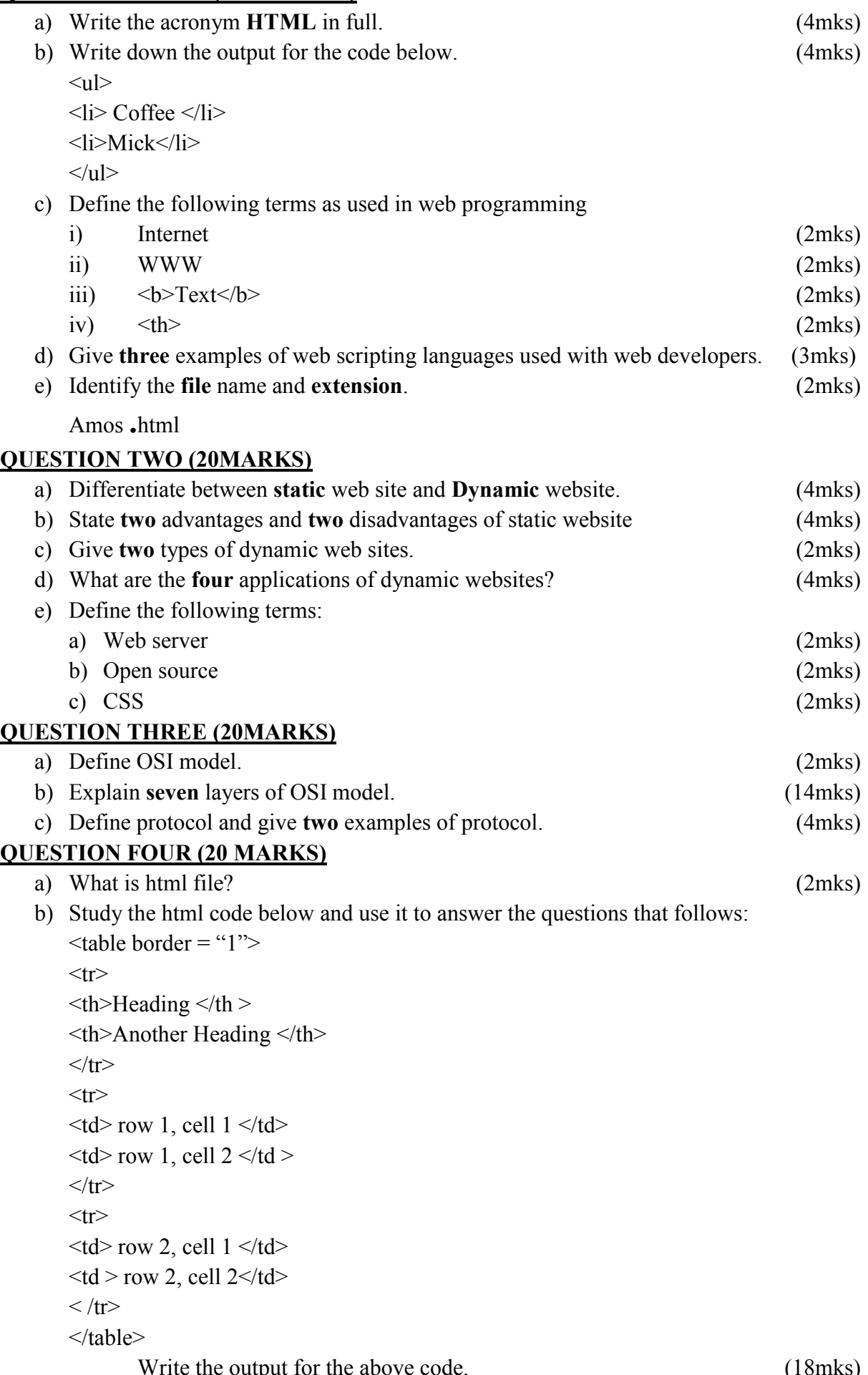

#### **QUESTION FIVE (20MARKS)**

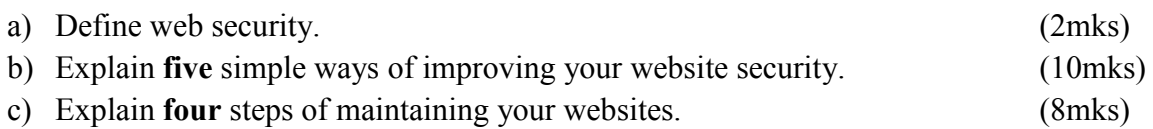